## Indhold

- Sådan…Logger du ind på medlemsforum
- Sådan…Retter du dine oplysninger
- Sådan…Angiver du betalingskort til kontingentbetaling

## Sådan…Logger du ind på medlemsforum

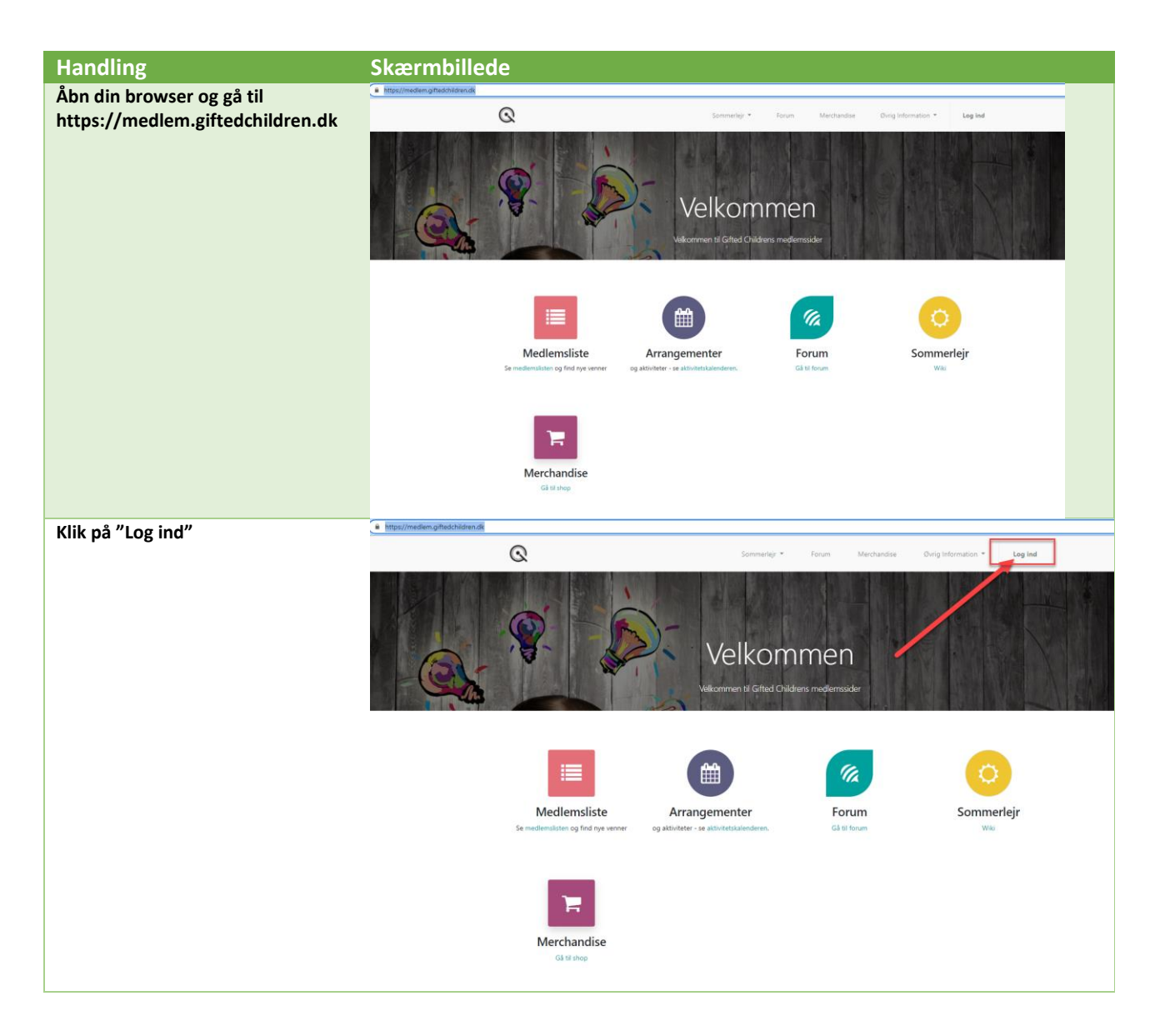

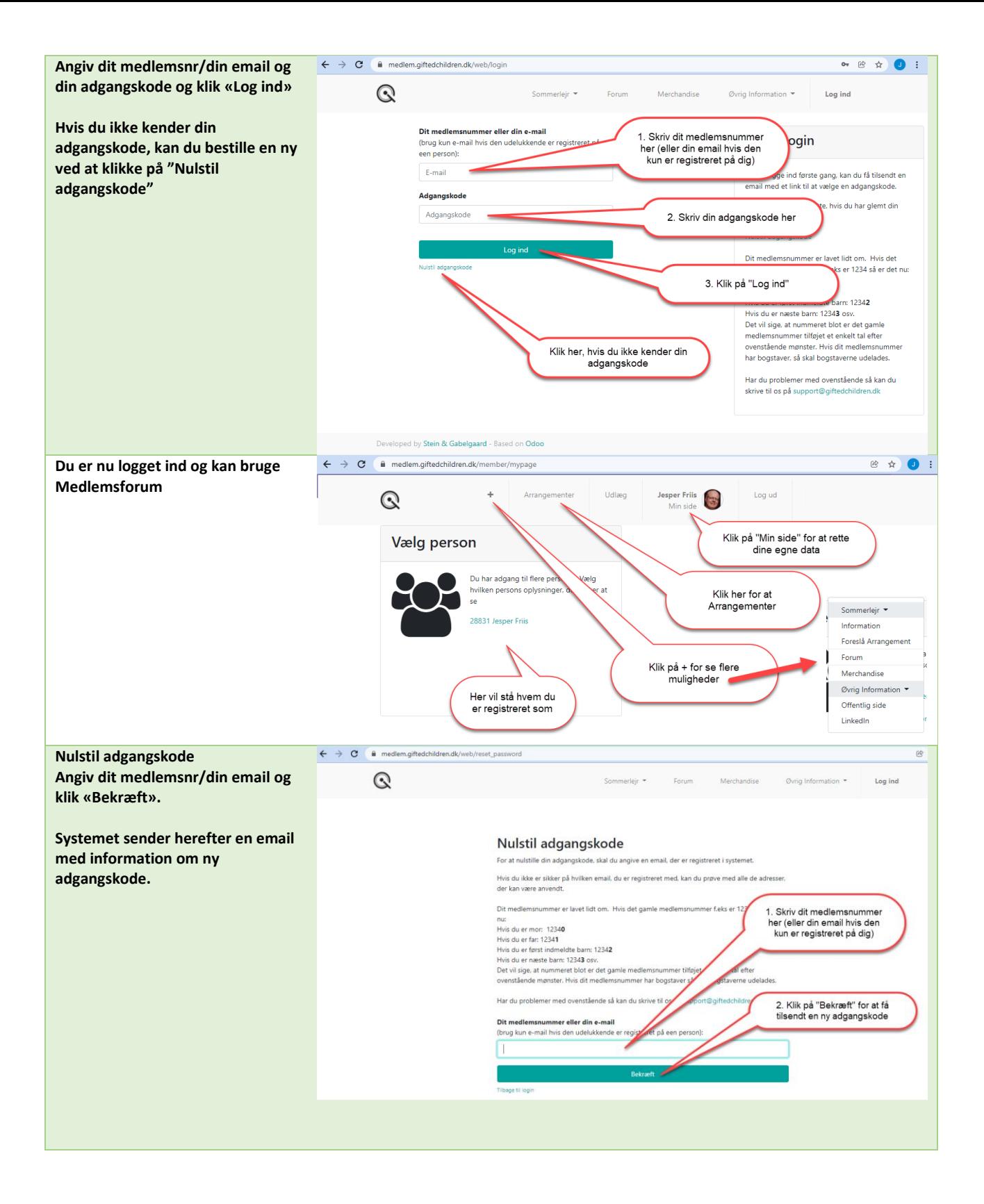

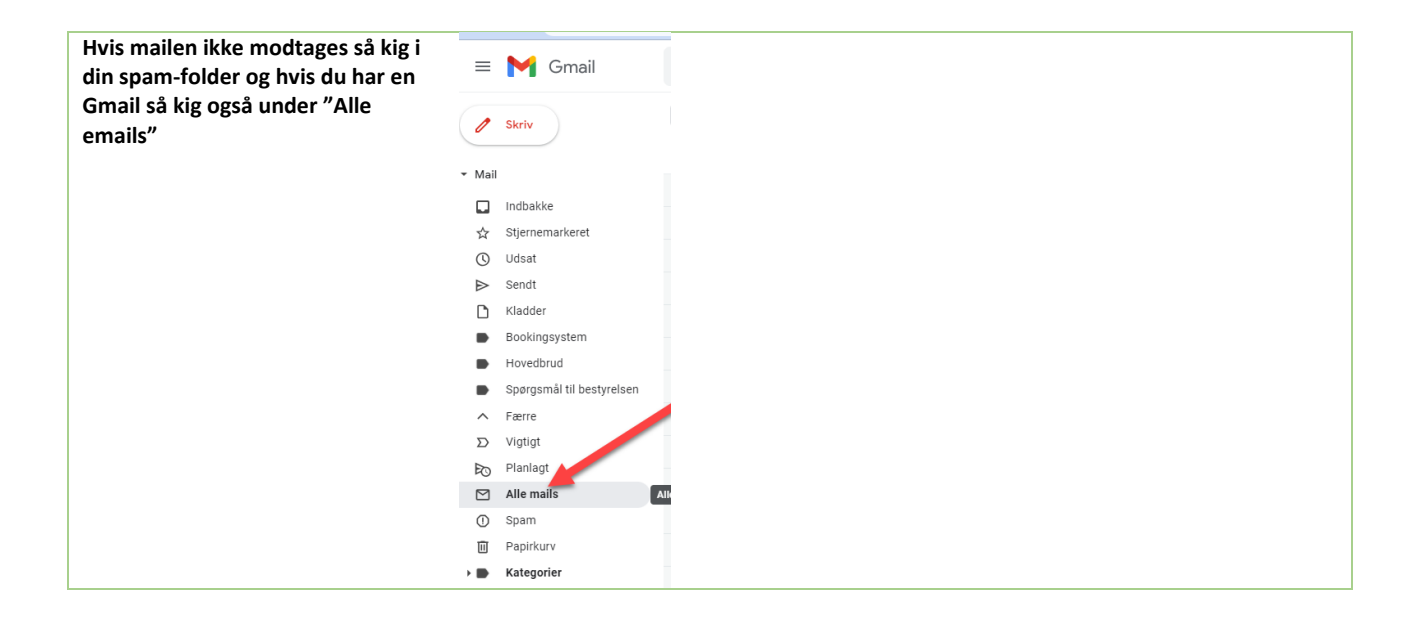

## Sådan…Retter du dine oplysninger

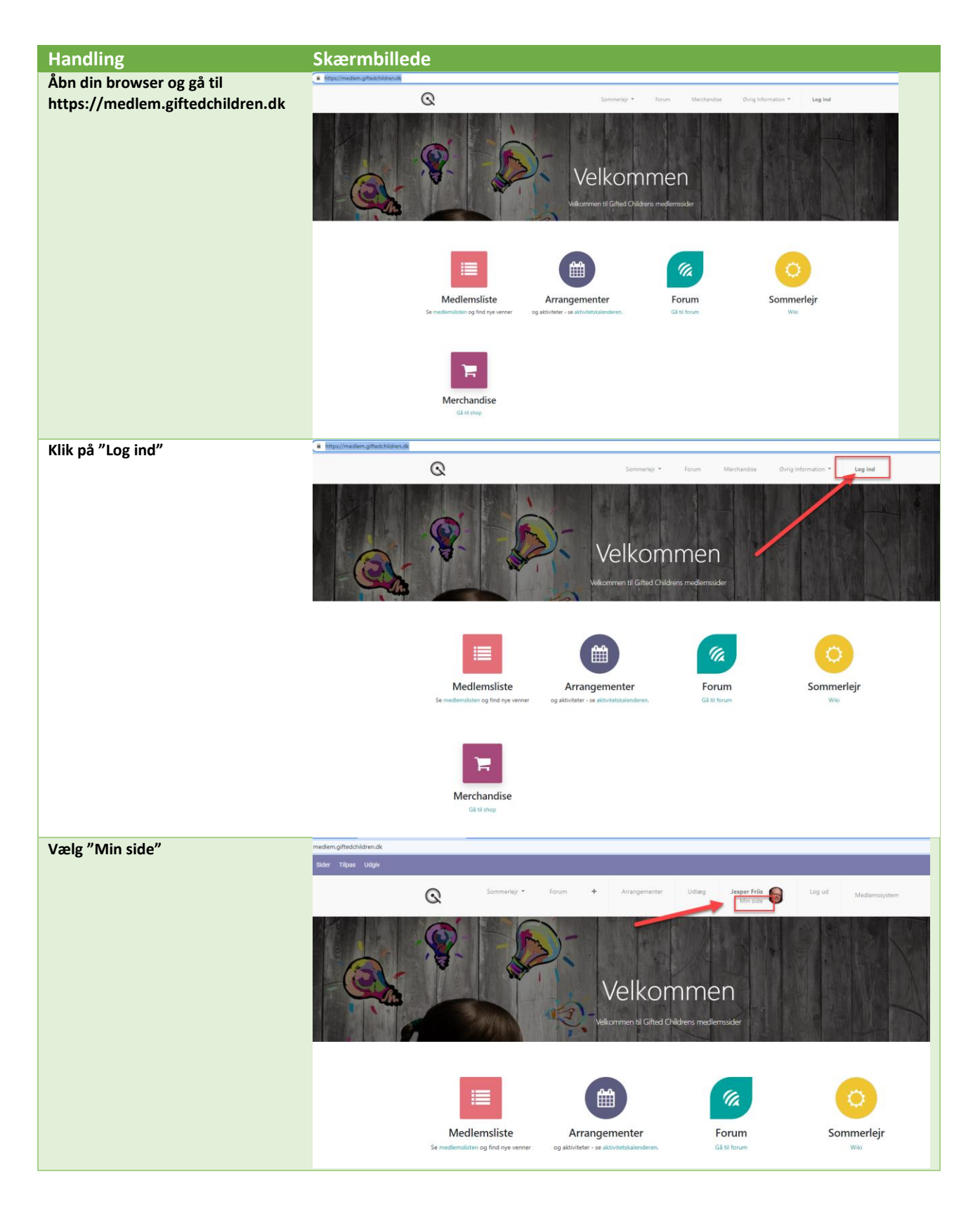

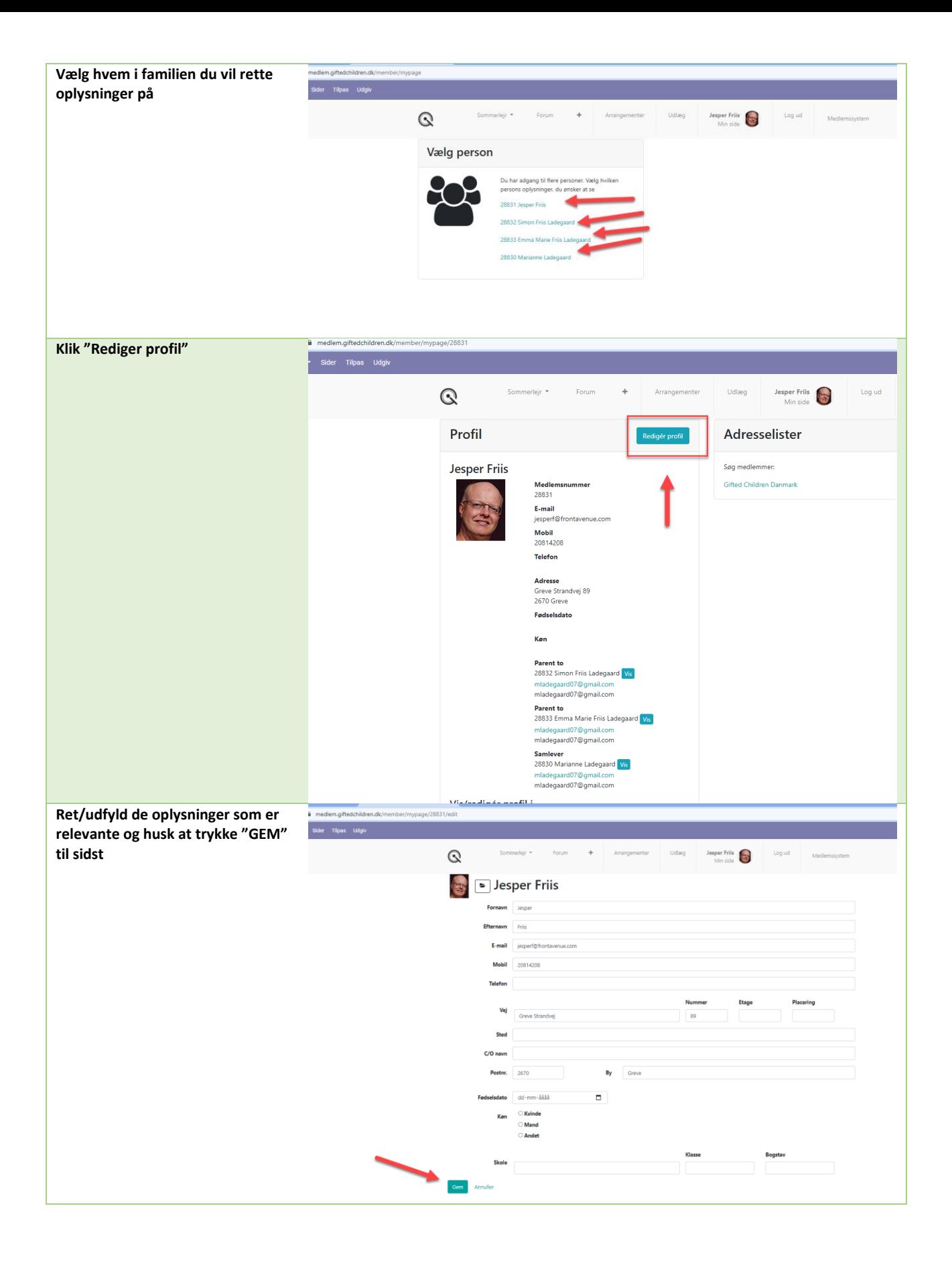

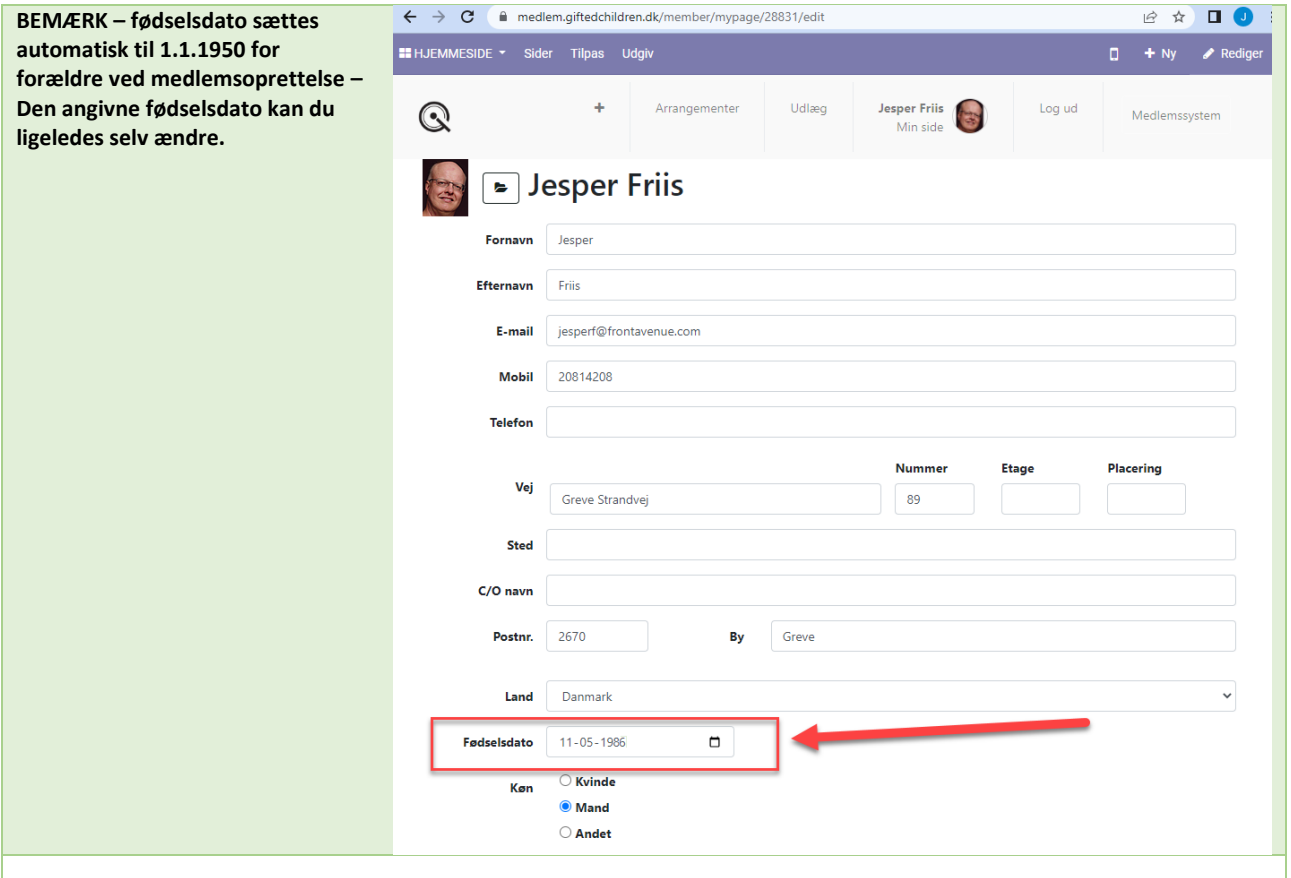

## Sådan…Angiver du betalingskort til kontingentbetaling

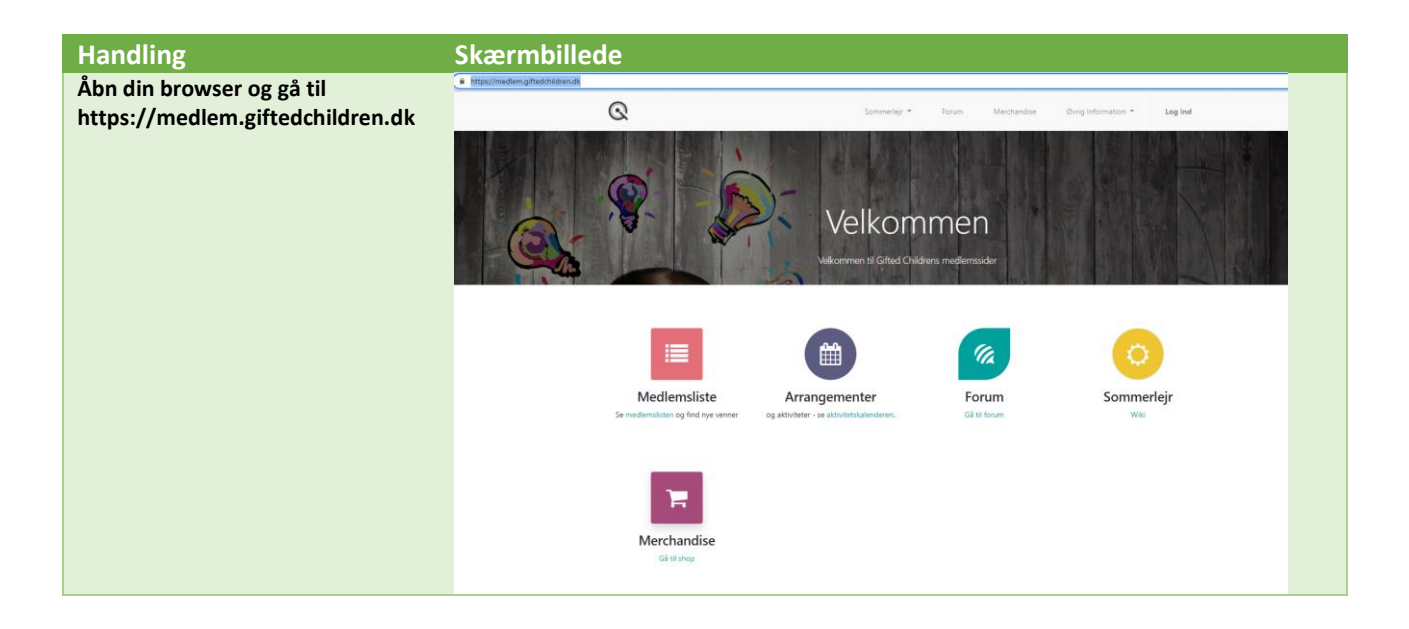

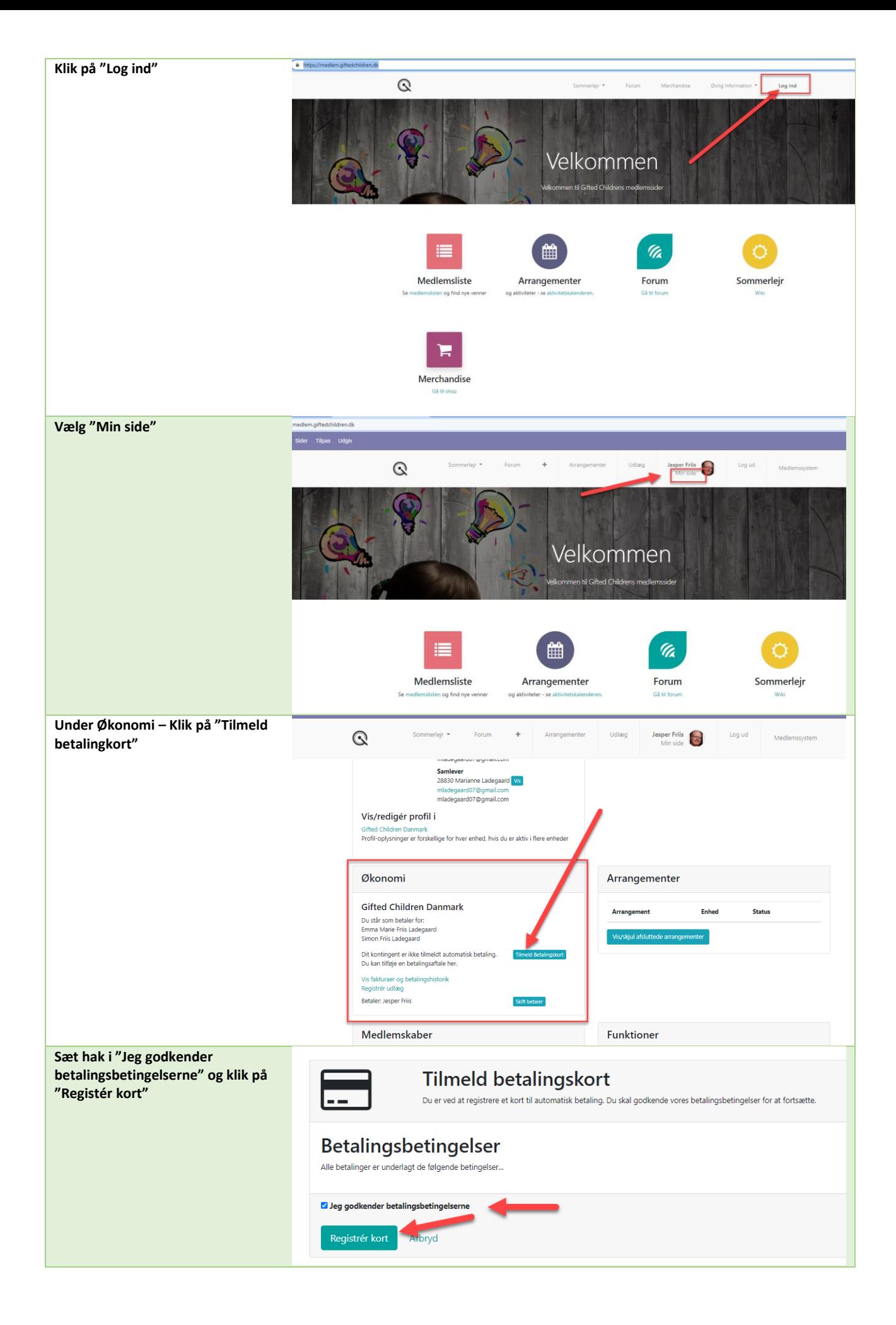

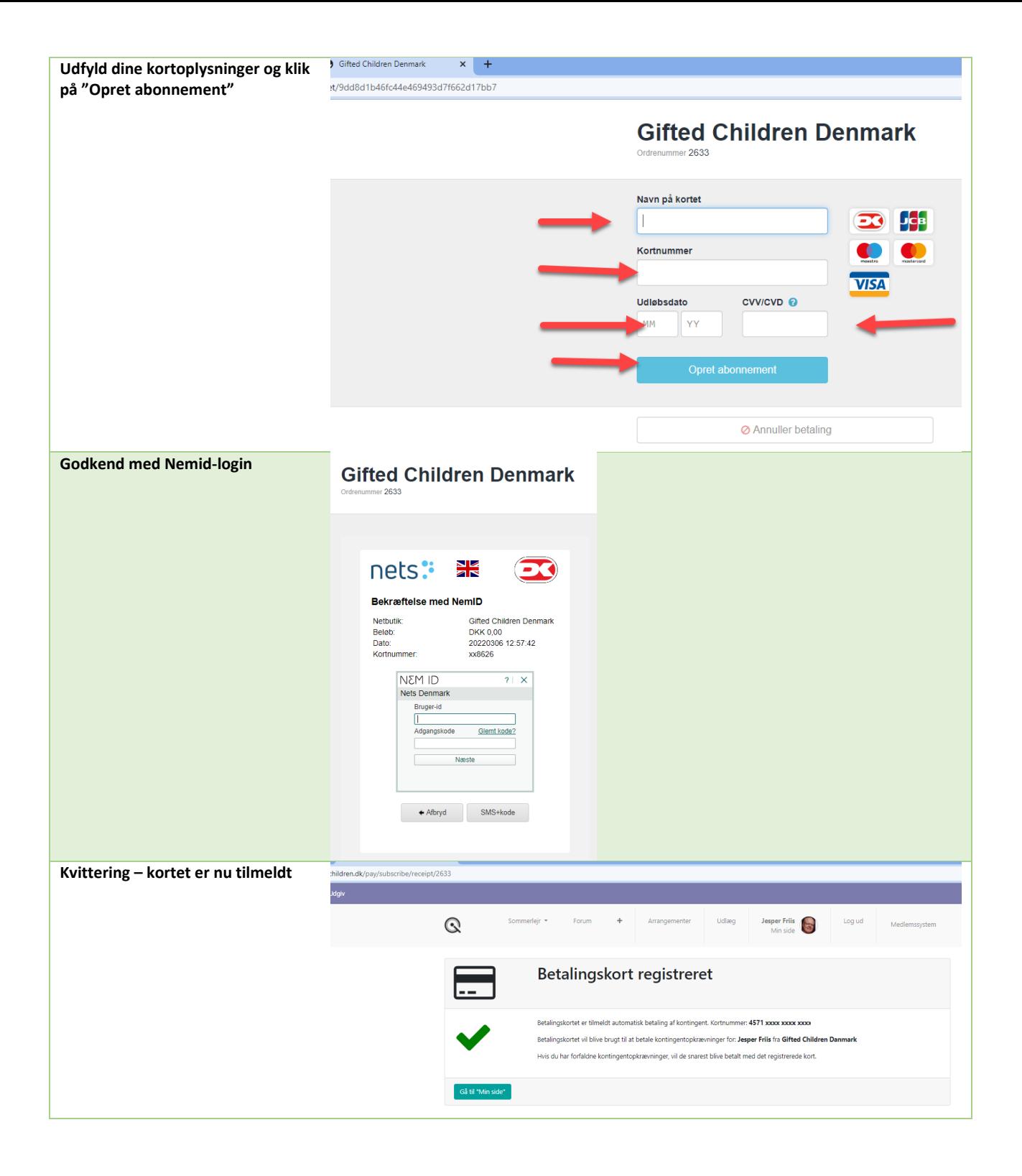